# Préparation au concours: Castor Informatique

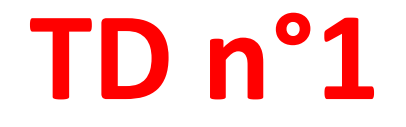

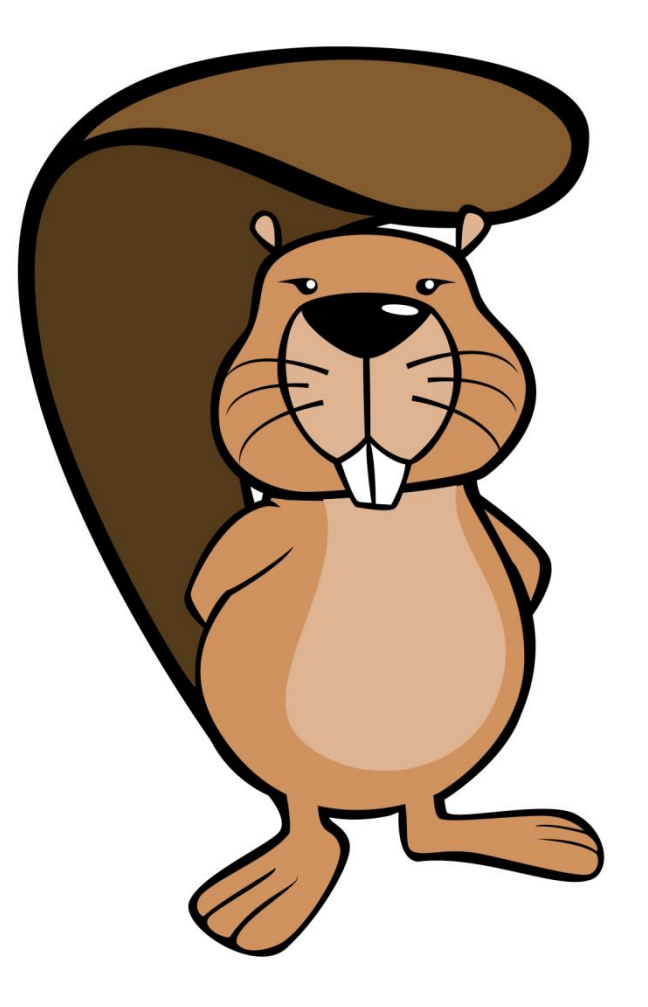

### Cuisson au four

Le grill du four de Castor peut être réglé sur trois positions : "position 1". "position 2" et "arrêt". Normalement, la porte du four est fermée, mais Castor peut toujours l'ouvrir. notamment pour contrôler la cuisson.

Selon le réglage de la position du grill et de la porte du four, la température varie :

- Porte fermée et grill position 1 : la température augmente de 10 °C toutes les 5 secondes
- Porte fermée et grill position 2 : la température augmente de 20 °C toutes les 5 secondes
- · Porte fermée et grill éteint : la température diminue de 5 °C toutes les 10 secondes jusqu'au retour à la température ambiante
- · Porte ouverte, grill position indifférente : la température diminue de 15 °C toutes les 5 secondes jusqu'au retour à la température ambiante

Le diagramme suivant montre la température dans le four de Castor pendant les 2 dernières minutes (120 secondes):

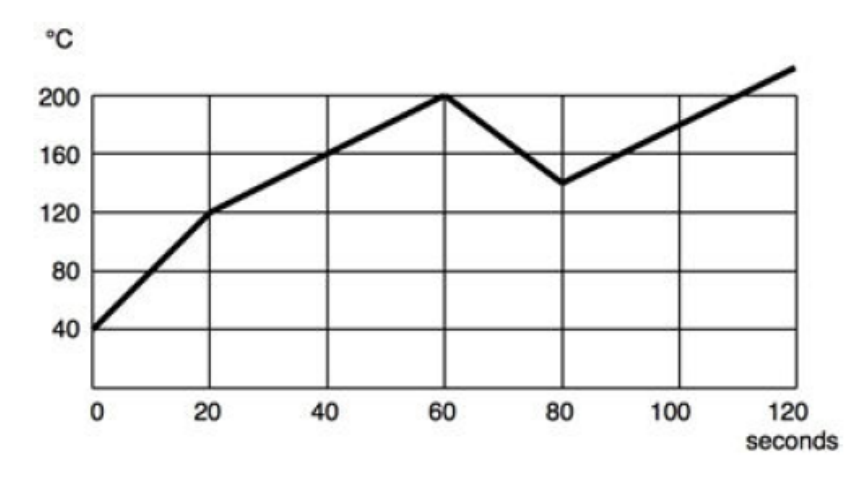

#### Qu'est-ce qui n'est PAS arrivé au four de Castor pendant les 2 dernières minutes ?

- A. Le réglage du grill est passé de la position 2 à la position 1.
- B. Le grill a été éteint et la porte est restée fermée.
- C. Le grill est resté en positon 1 plus de 20 secondes.
- D. La porte a été ouverte.

### Cuisson au four

Le grill du four de Castor peut être réglé sur trois positions : "position 1", "position 2" et "arrêt". Normalement, la porte du four est fermée, mais Castor peut toujours l'ouvrir, notamment pour contrôler la cuisson.

Selon le réglage de la position du grill et de la porte du four, la température varie

- · Porte fermée et grill position 1 : la température augmente de 10 °C toutes les 5 secondes
- · Porte fermée et grill position 2 : la température augmente de 20 °C toutes les 5 secondes
- · Porte fermée et grill éteint : la température diminue de 5 °C toutes les 10 secondes jusqu'au retour à la température ambiante
- · Porte ouverte, grill position indifférente : la température diminue de 15 °C toutes les 5 secondes jusqu'au retour à la température ambiante

Le diagramme suivant montre la température dans le four de Castor pendant les 2 dernières minutes (120 secondes)

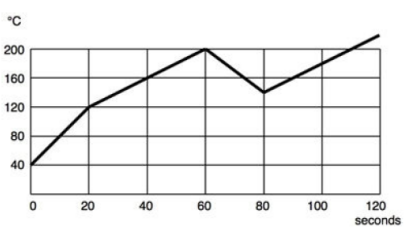

Qu'est-ce qui n'est PAS arrivé au four de Castor pendant les 2 dernières minutes ?

A. Le réglage du grill est passé de la position 2 à la position 1.

B. Le grill a été éteint et la porte est restée fermée.

C. Le grill est resté en positon 1 plus de 20 secondes.

D. La porte a été ouverte.

#### La réponse est B.

En effet, le graphe ne montre aucune baisse de 5°C sur une durée de 10 secondes, cette situation n'a donc pas été rencontrée.

Les autres cas se sont produits au moins une fois :

- · Le cas A s'est produit à partir de la seconde 20.
- \* Le cas C s'est produit entre les secondes 20 et 40, et entre les secondes 80 et 120.
- + Le cas D s'est produit de la seconde 60 à la 80.

#### C'est de l'informatique !

Le comportement d'un appareil suit un certain nombre de règles internes, et dans tous les cas, les lois de la nature. L'analyse et l'explication rétroactive du comportement assez basique de notre grill peut encore se faire de tête, mais pour un système plus complexe comme une voiture, un avion ou un satellite, des outils logiciels sont nécessaires. Ils offrent des fonctionnalités d'analyse logique des séquences cause-effet et de simulation de l'exécution des possibilités en fonctions de nombreux paramètres. De logiciels similaires sont également utilisés pour prédire le comportement de systèmes dès leur conception.

### L'art de Castor

Castor a imaginé un système basé sur la combinaison de lettres pour décrire des sculptures : une sculpture est décrite par un triplet (K, M, Liste) avec un corps K composé de la matière M et une liste de sculptures plus petites placées au dessus du corps K.

- I l décrit une liste vide sans contenu-
- · [a] décrit une liste qui n'est composée que d'une petite sculpture a.
- · [a, b] décrit une liste composée des deux plus petites sculptures a et b.

Exemples :

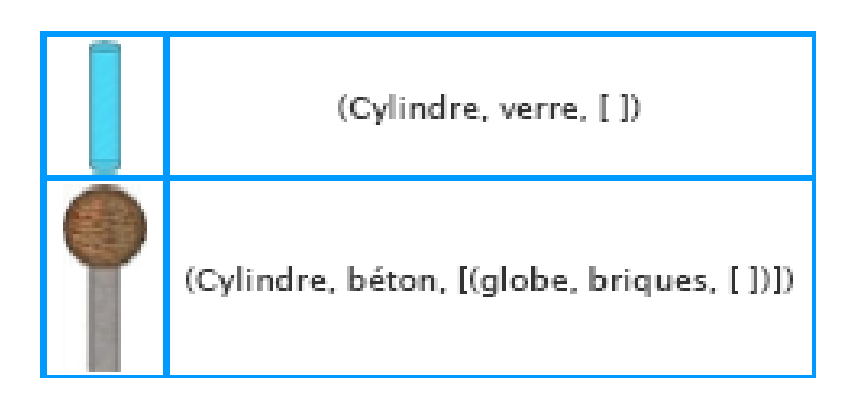

#### Quelle expression décrit cette sculpture ?

- A. (cube, briques, [(cylindre, acier, [(globe, bois, [])]), (cylindre, acier, [])])
- B. (cube, briques, [(cylindre, acier, []), (qlobe, bois), []), (cylindre, acier, [])])
- C. (cube, briques, [(cylindre, acier, []), (globe, bois, []), (cylindre, acier, [])])
- D. (cube, briques, [(cylindre, acier, [], bois, globe, acier, cylindre, []])

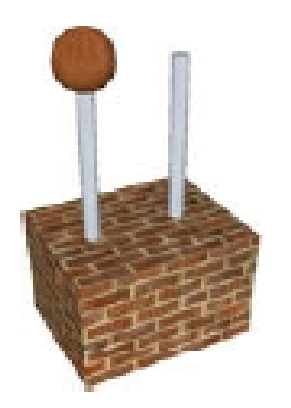

### L'art de Castor

Castor a imaginé un système basé sur la combinaison de lettres pour décrire des sculptures : une sculpture est décrite par un triplet (K, M, Liste) avec un corps K composé de la matière M et une liste de sculptures plus petites placées au dessus du corps K.

- · [ ] décrit une liste vide sans contenu
- · [a] décrit une liste qui n'est composée que d'une petite sculpture a.
- · [a, b] décrit une liste composée des deux plus petites sculptures a et b.

#### Exemples :

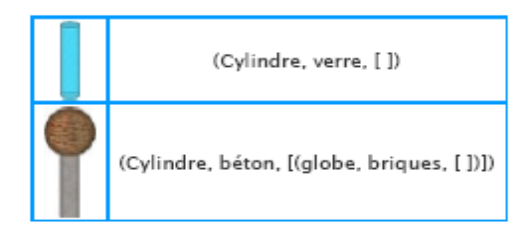

#### Quelle expression décrit cette sculpture ?

- A. (cube, briques, [(cylindre, acier, [(globe, bois, [])]), (cylindre, acier, [])])
- B. (cube, briques, [(cylindre, acier, []), (qlobe, bois),[]),(cylindre, acier, [])])
- C. (cube, briques, [(cylindre, acier, []), (globe, bois, []), (cylindre, acier, [])])
- D. (cube, briques, [(cylindre, acier, [], bois, globe, acier, cylindre, []])

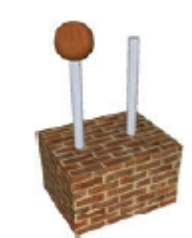

#### La réponse est A.

La réponse C décrit une sculpture dans laquelle un cylindre, une boule et un autre cylindre sont côte à côte sur le cube.

La réponse B a une structure incorrecte ne correspondant à aucune sculpture : la parenthèse fermante après "bois" est de trop.

La réponse D a une structure incorrecte ne correspondant à aucune sculpture : une parenthèse devrait être présente après la première liste vide "[]", puis la suite ne correspond pas à la syntaxe de Castor.

#### C'est de l'informatique!

Les programmes informatiques manipulent des structures pour modéliser la réalité. Dans ce sujet, il s'agit d'une oeuvre d'art décrite par une structure récursive représentant la combinaison d'objets constituant la sculpture.

De la même manière que la langue française possède des règles de grammaire pour décrire les phrases grammaticalement correctes, les programmes informatiques doivent eux même obéir à une certaine grammaire similaire aux régles utilisées ici pour décrire les sculptures.

# Coder les images

L'image multicolore a été codée par un programme. À droite, tu peux voir le code composé de suites de lettres.

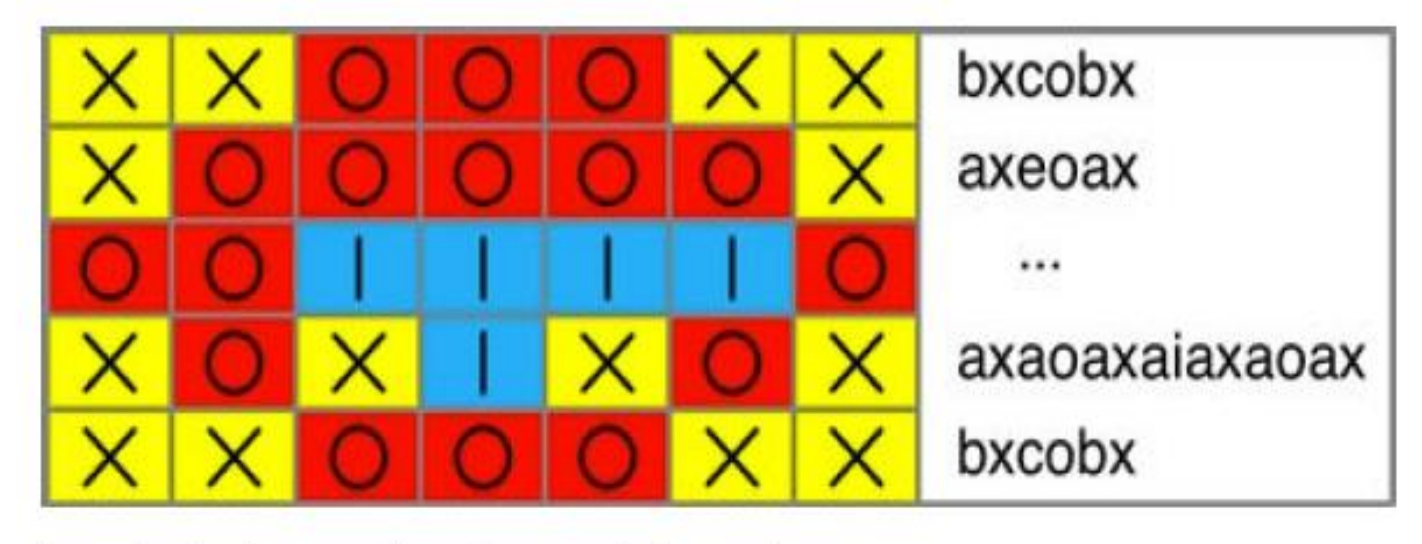

Malheureusement, le code de la troisième ligne a été perdu.

### Quelle série de signes est le bon code pour la troisième ligne perdue ?

- A. aobobicio
- B. bocibo
- C. bodiao
- D. oociaio

## Coder les images

L'image multicolore a été codée par un programme. À droite, tu peux voir le code composé de suites de lettres.

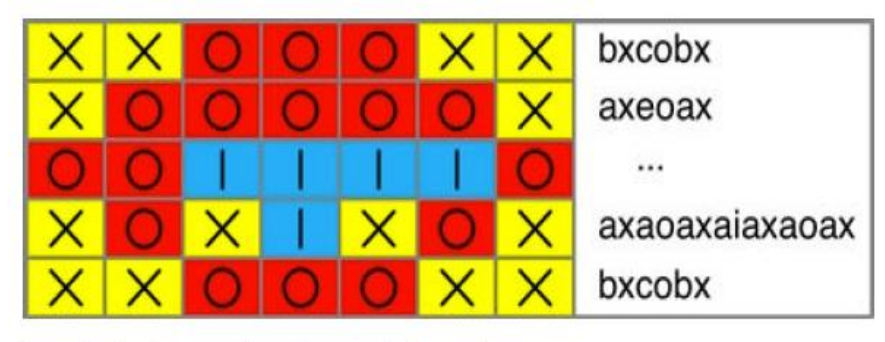

Malheureusement, le code de la troisième ligne a été perdu.

#### Quelle série de signes est le bon code pour la troisième ligne perdue ?

- A. aobobicio
- B. bocibo
- C. bodiao
- D. oociaio

### La réponse est C.

Le codage est fait ligne par ligne. Chaque groupe de cases identiques consécutif est codé par deux lettres. La première lettre indique le nombre de cases (a = 1, b = 2, c = 3, etc.). La deuxième lettre indique le type de case (x  $=$  jaune, O = rouge, i = bleu). Donc le code correspondant à la ligne 3 est bo pour 2 rouge, puis di pour 4 bleu puis ao pour 1 rouge.

### C'est de l'informatique!

Les capacités de stockage et de transmission des systèmes informatiques sont en pleine croissance et sont de moins en moins chères. La demande d'informations à stocker et transmettre croît cependant au moins aussi rapidement. De ce fait, les informaticiens travaillent beaucoup sur les problématiques de compression de données. Ils ont développé des méthodes qui permettent de stocker les données en beaucoup moins de bits sans perdre d'information, ou en ne perdant que des informations mineures. Les méthodes de compression se basent sur de nombreux principes bien établis, comme le regroupement d'éléments d'information similaires ou identiques.

# Le scarabée robot

Un scarabée-robot peut se déplacer sur ce damier de la façon suivante :

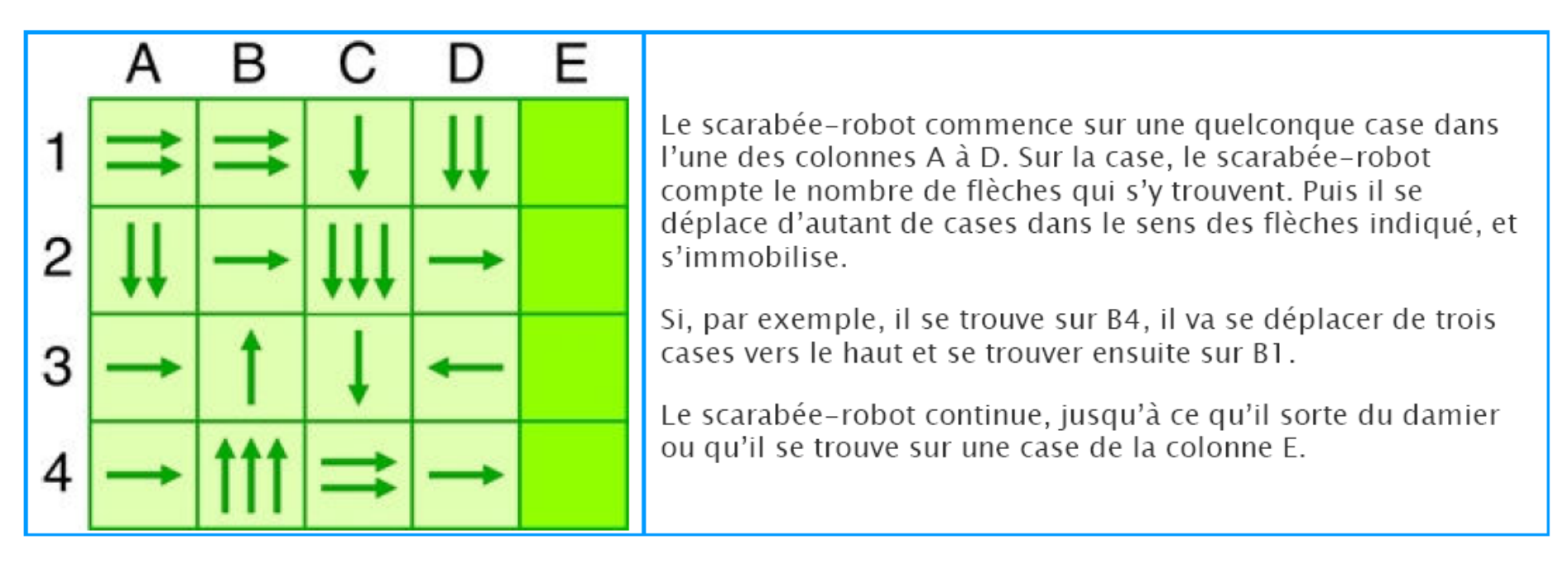

A partir de quelles cases de la colonne A le scarabée peut-il démarrer pour se retrouver sur une case de la colonne F ?

- A. Al et A2
- B. A2 et A4
- C. A2, A3 et A4
- D. Al et A4

### Le scarabée robot

Un scarabée-robot peut se déplacer sur ce damier de la facon suivante :

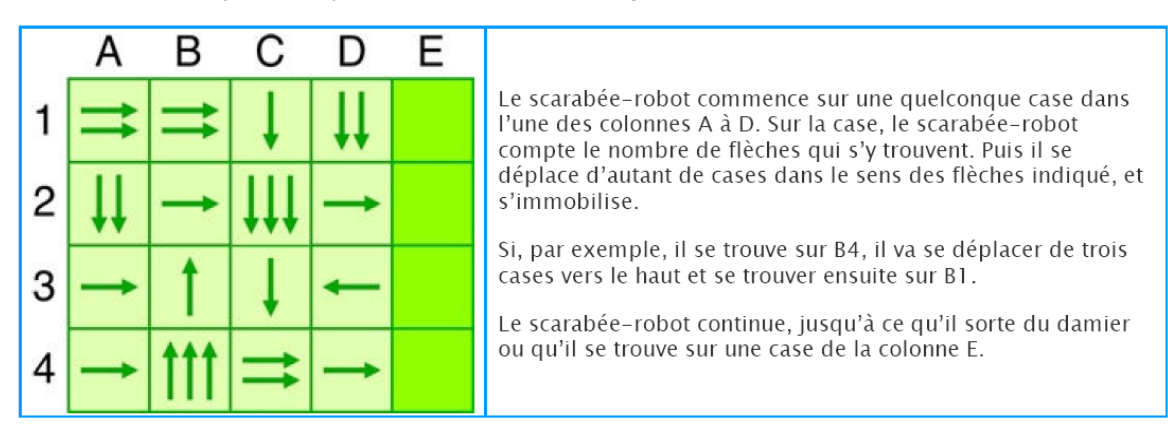

A partir de quelles cases de la colonne A le scarabée peut-il démarrer pour se retrouver sur une case de la colonne E ?

A. Al et A2

B. A2 et A4

C. A2. A3 et A4 D. Al et A4

#### La réponse est B.

Commencer en A2 mène à : A4, B4, B1, D1, D3, C3, C4 puis E4. A4 est sur ce chemin, donc A4 mène aussi à E4. Commencer en A1 mène à : C1, C2 puis fait sortir de la grille, en bas de la colonne C. Commencer en A3 mène à : B3, B2, C2 puis en dehors de la grille, en bas de la colonne C.

#### C'est de l'informatique!

L'informatique pose de nombreuses questions sur les différentes propriétés des programmes. Le plateau décrit ici est un exemple de programme. Le robot commence dans une situation initiale (colonne A) et suit les commandes du programme jusqu'à-ce qu'une situation finale ait été atteinte. Certains états finaux sont désirables (Colonne E) et d'autres indésirables (sortie du plateau). Existe-t-il une situation telle que le robot n'atteint jamais de situation finale ? Probablement pas dans ce programme. Est-ce que cela peut arriver avec un autre programme ? Dans d'autres langages de programmation ? Sous quelles contraintes ? Cette propriété d'un programme, avec d'autres, a beaucoup d'importance en pratique, et est un thème essentiel de l'informatique.